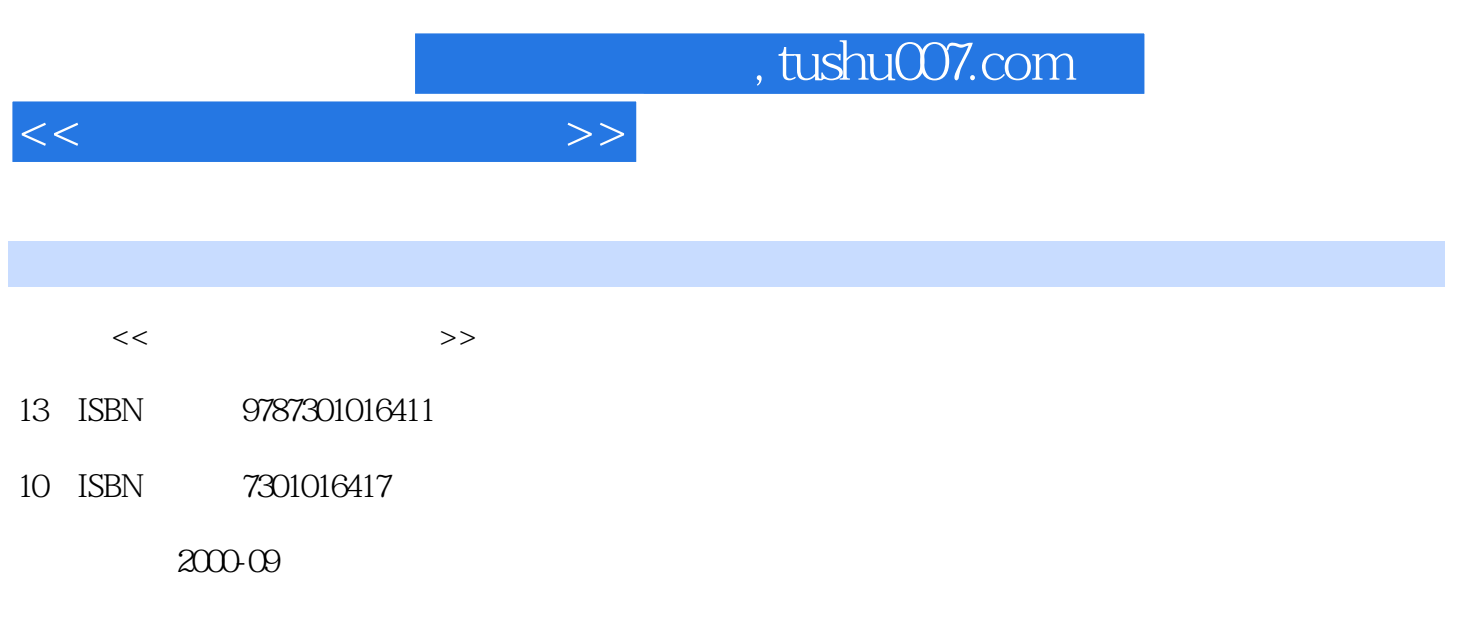

PDF

作者:徐涛,李龙威 编著

## 更多资源请访问:http://www.tushu007.com

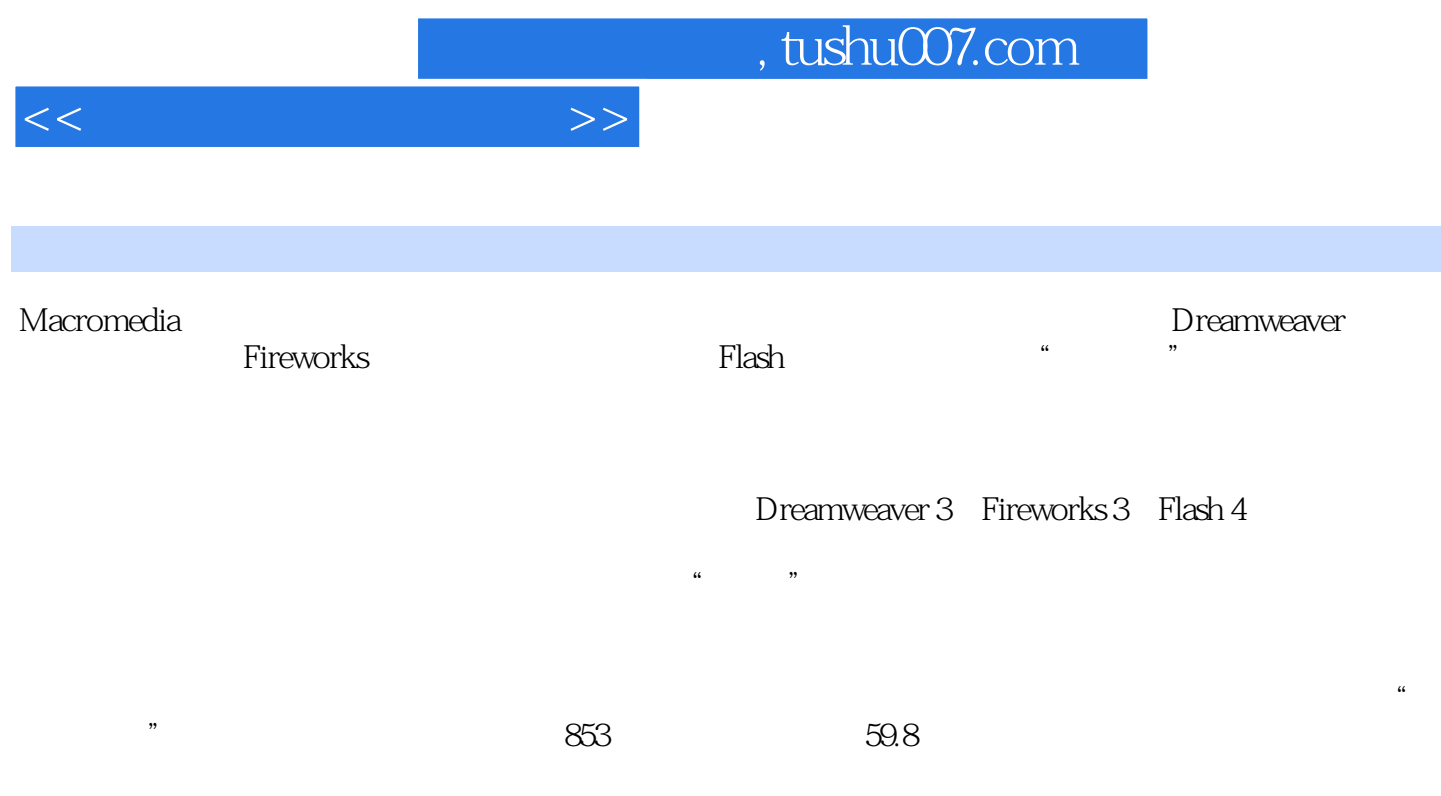

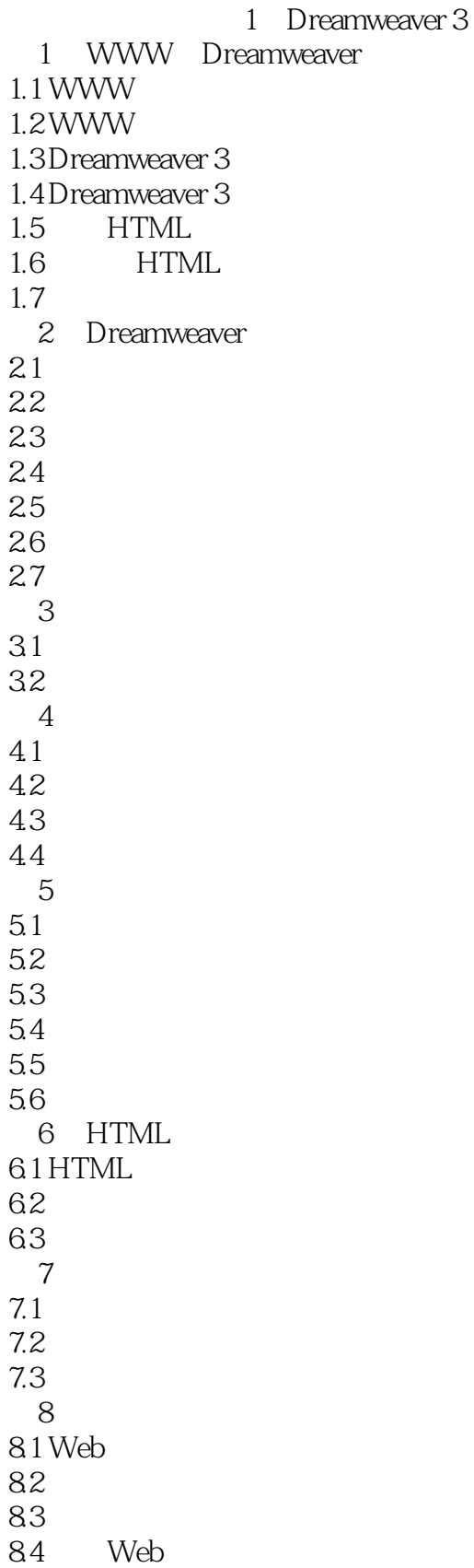

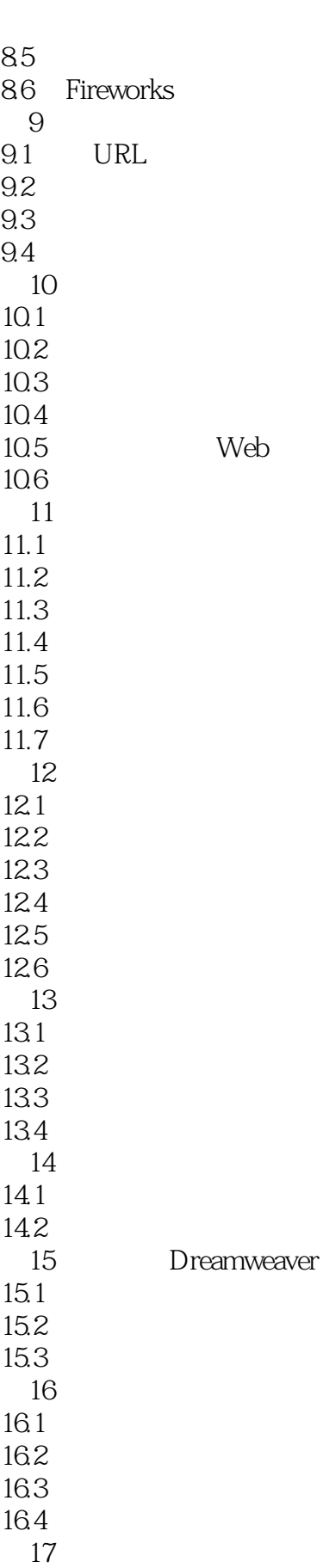

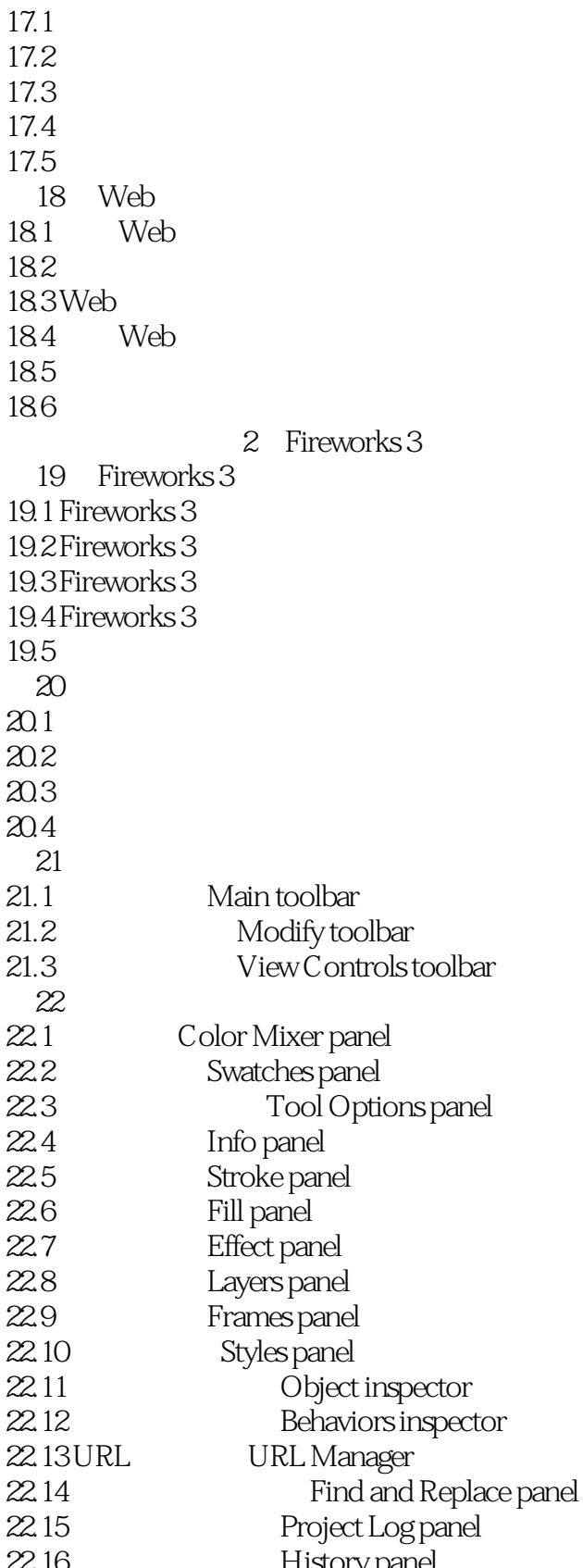

<<网站设计三剑客演义>>

第23章 工具箱  $23.1$ 23.2 23.3  $23.4$ 23.5 24 24.1 " File" 24.2<sup>"</sup> Edit" 24.3<sup>"</sup> View" 24.4 "Insert" 24.5" Modify" 24.6" Text" 24.7" Commands" 24.8 "Xtras" 24.9" Window" 24.10" Help" 第25章 高级技巧  $25.1$  $25.2$  $25.3$ A  $A.1$  $A.2$  $A.3$  $A.4$  $\overline{B}$  $B.1$ B.2 Text Editor B.3 Toolbox B.4 Miscellaneous 3 Flash 4  $26$  Flash 4  $26.1$  Flash  $26.2$  Flash 4  $26.3$  Flash  $4$  $26.4$  Flash  $27$  Flash 4  $27.1$  $27.2$  $27.3$  $27.4$  Flash 第28章 描绘图形 28.1 28.2 28.3

22.19 Optimize panel

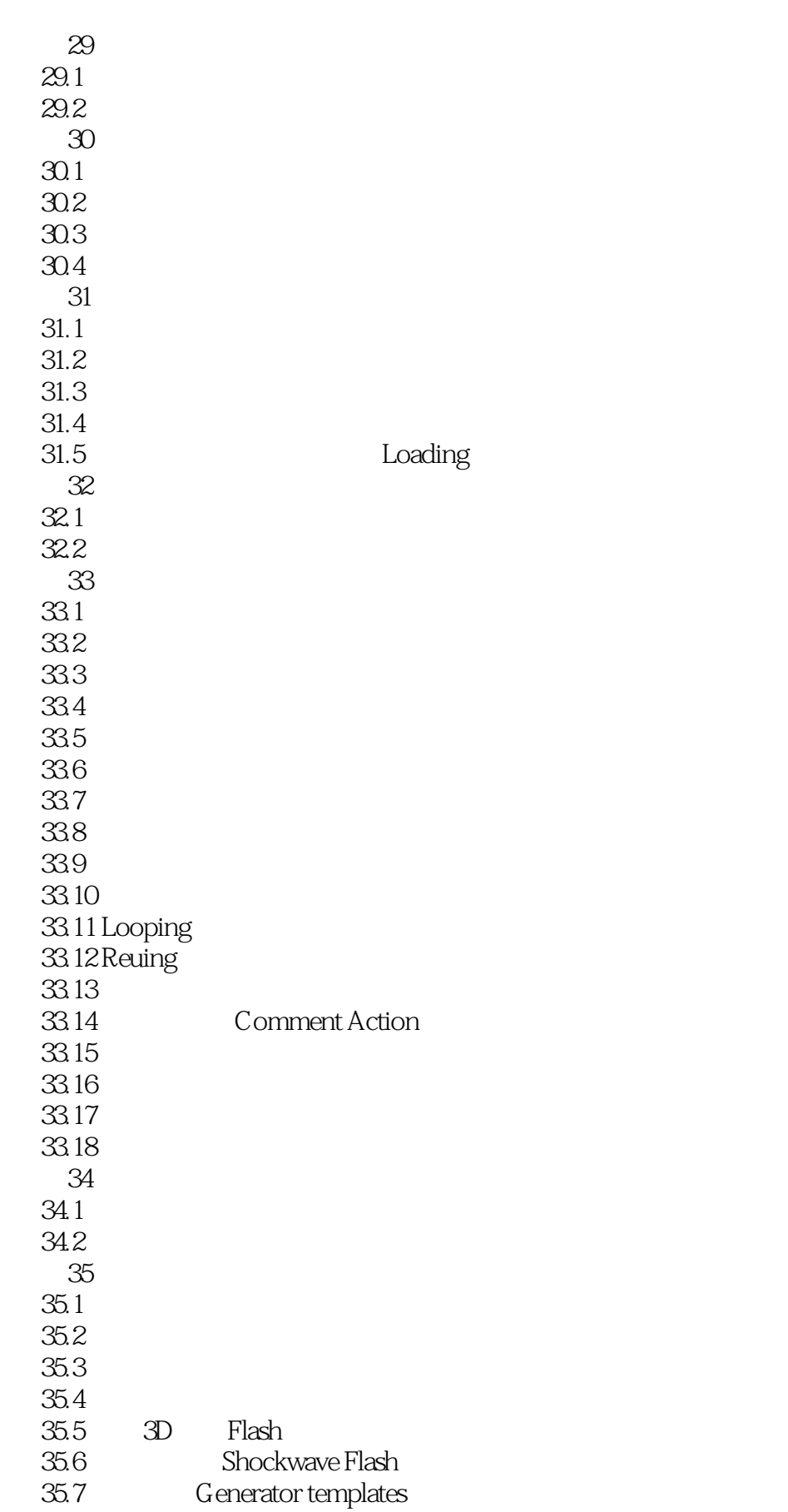

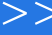

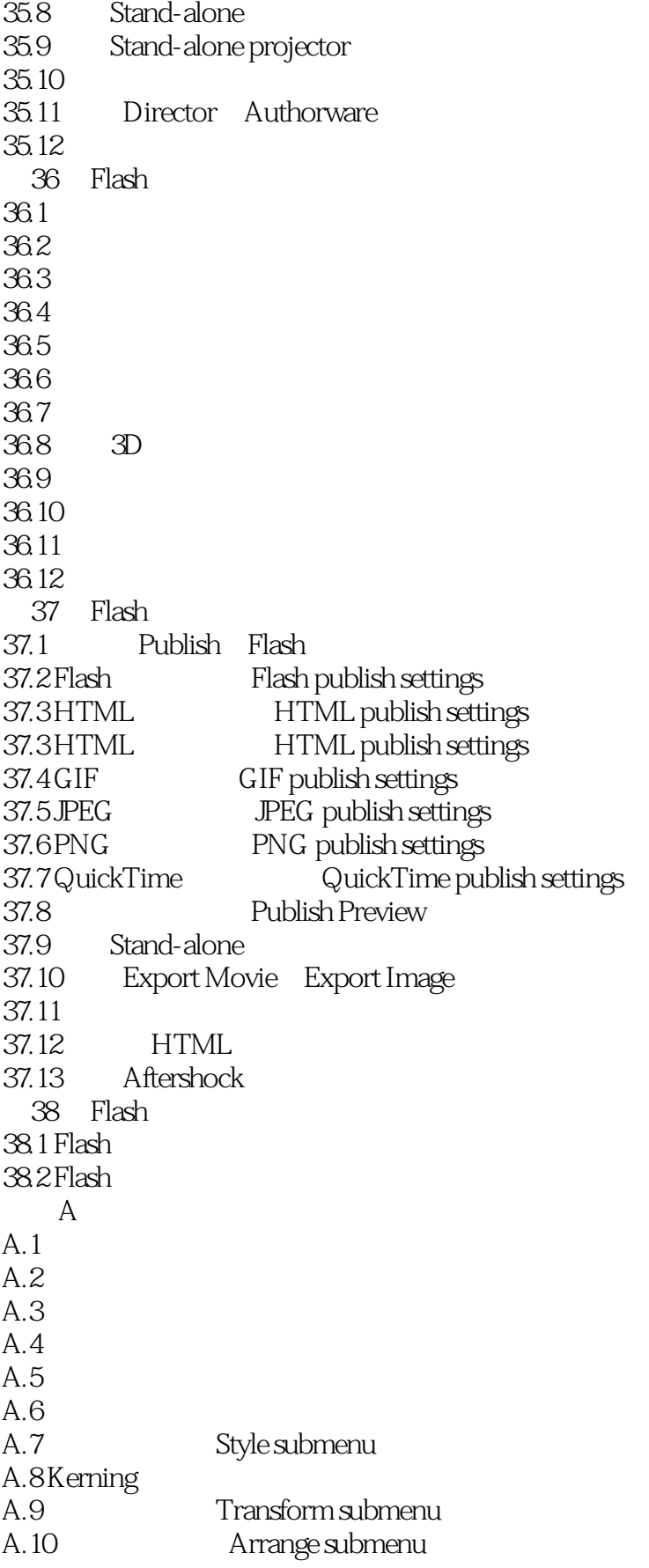

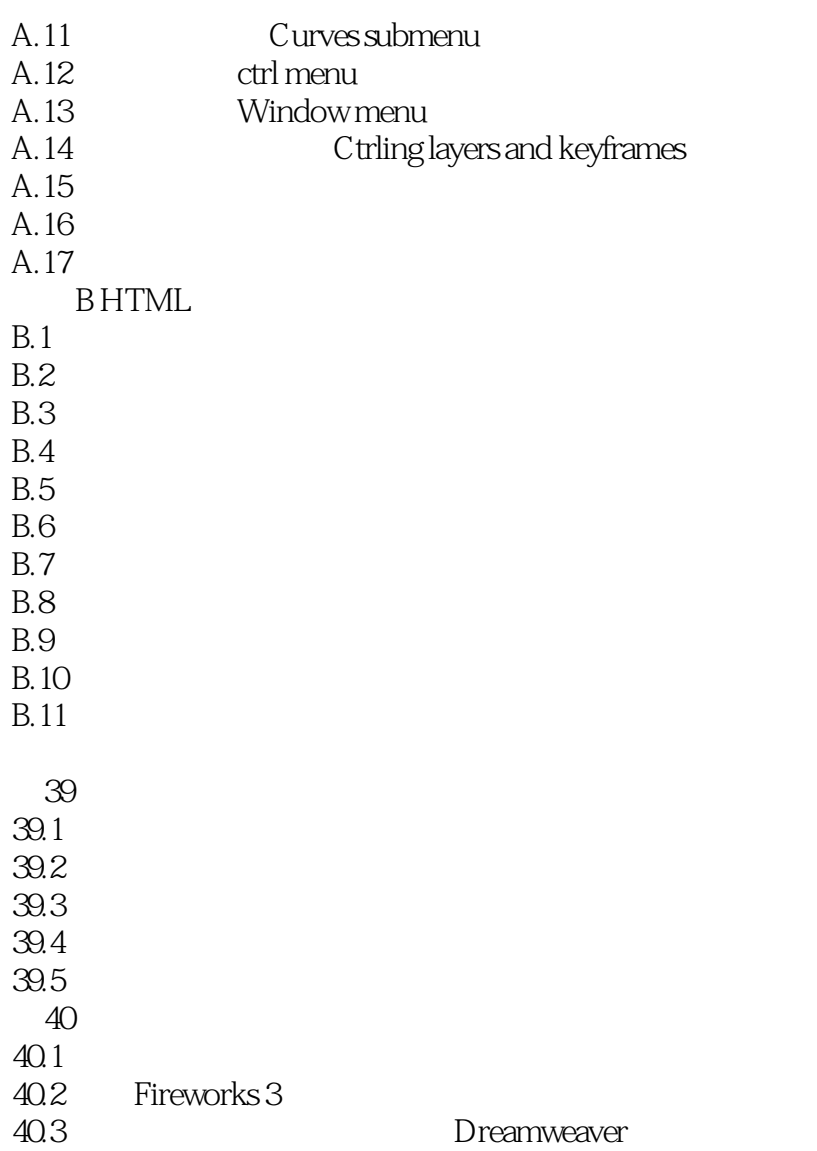

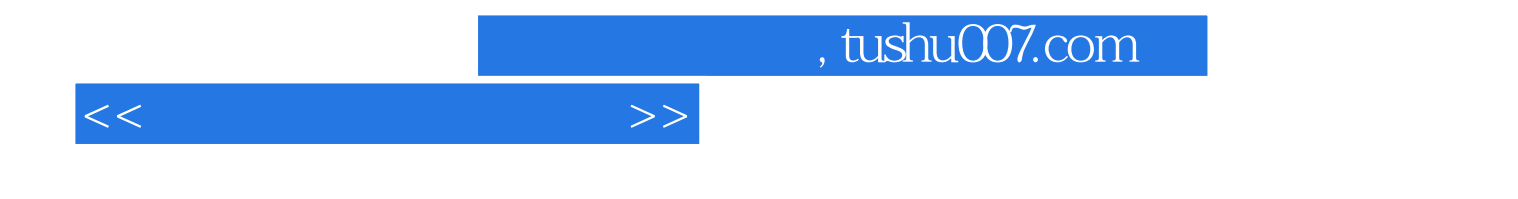

本站所提供下载的PDF图书仅提供预览和简介,请支持正版图书。

更多资源请访问:http://www.tushu007.com